# Прибор умножения на постоянный коэффициент ПМ<sub>1.3.9</sub>-М<sub>1</sub>

Руководство по эксплуатации

9078506 P3

# СОДЕРЖАНИЕ

# 1. Техническое описание

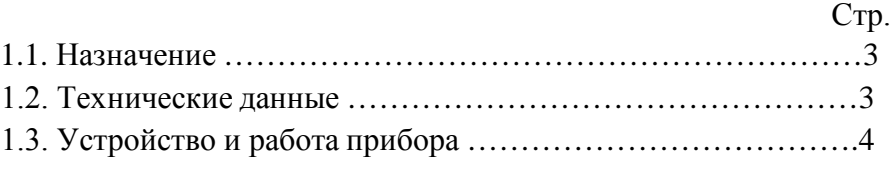

# 2. Инструкция по эксплуатации

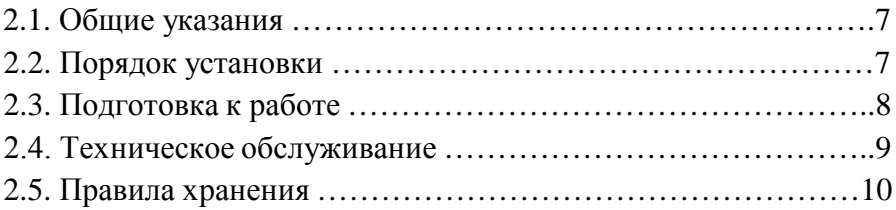

# Приложение

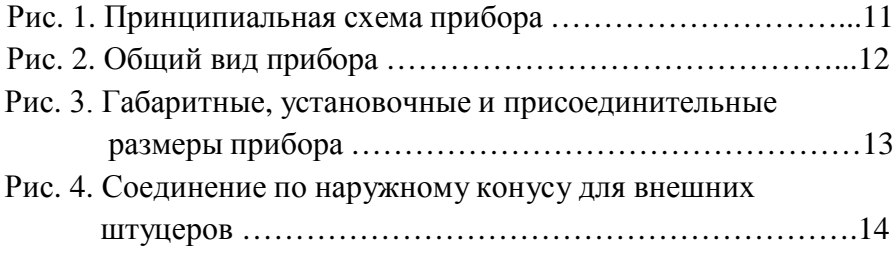

#### 1. Техническое описание

#### 1.1. Назначение

Прибор умножения на постоянный коэффициент ПФ1.3.9.М1 входит в систему приборов СТАРТ.

Прибор ПФ1.3.9-М1 предназначен для осуществления операции умножения входного параметра  $P_{BX}$  на постоянный коэффициент К по формуле:

$$
P_{BbIX} = K (P_{BX} - 20) + 20, \text{ kTla}
$$
  

$$
P_{BbIX} = K (P_{BX} - 0.2) + 20, \text{ kTc/cm}^2.
$$

В зависимости от настройки К может принимать любые значения в пределах от 0,2 до 1,0 и от 1,0 до 5,0.

1.2. Технические данные

Диапазон изменения входных и выходных аналоговых сигналов в пределах от 20 до 100 кПа (от 0,2 до 1,0 кгс/см<sup>2</sup>).

Питание прибора осуществляется осушенным и очищенным от пыли и масла воздухом давлением 140 кпа  $\pm$  14 кПа (1,4 кгс/см $^2 \pm 0,14$ кгс/см<sup>2</sup>) через фильтр и стабилизатор давления воздуха.

Класс загрязненности сжатого воздуха питания 0 и 1 по ГОСТ 17433-80.

Постоянный коэффициент К можно настраивать в пределах от 0,2 до 1,0 (К $\leq$ 1) и от 1,0 до 5,0 (К $>$ 1).

Прибор настраивается на выполнение умножения по заказу потребителя для одного из двух случаев: с постоянным коэффициентом больше единицы (К>1), либо меньше единицы (К≤1).

В случае, если значение коэффициента не оговаривается, настройка производится на (К>1).

Предел допускаемой основной погрешности прибора ±0,5% от

диапазона изменения входных сигналов 80 кПа (0,8 кгс/см<sup>2</sup>).

Примечание. Основную погрешность определяют при следующих условиях: температуре окружающего воздуха (20 $\pm$ 2) °С; относительной влажности воздуха от 30 до 75 %; отклонении давления питания не более  $\pm 3$  % (3 кПа – 0,03 кгс/см<sup>2</sup>) от его номинального значения.

Прибор может быть использован в пожаро- и взрывоопасных помещениях.

Температура окружающего воздуха может быть в пределах от 5 до 50 °С, верхнее значение относительной влажности воздуха 80 % при 35 °С и более низких температурах, без конденсации влаги.

Расход воздуха, приведенный к нормальным условиям, около 3,2 л/мин.

Масса прибора не превышает 1,3 кг.

### 1.4. Устройство и работа

Прибор построен из пневматических элементов аналоговой техники: элемент сравнения, повторитель, задатчик. Кроме того в прибор входят регулируемое и нерегулируемые пневмосопротивления (рис. 1).

Нерегулируемое сопротивление Х встроено во входной канал элемента III.

Элементы с помощью винтов монтируются на плате 6 (рис. 2) из органического стекла.

Связь между элементами осуществляется через отверстия в них и каналы в плате. Для подключения элементов к штуцерам 10 внешних пневмолиний применяется гибкий шланг 9. На диске 12 возле трубок и у внешних штуцеров стоят цифры. Подключение внешних штуцеров к гнездам диска 12 производится следующим образом: внешние штуцера 1 к гнездам диска 1 и 3; внешние штуцера 2 к гнездам диска 2 и 5; внешний штуцер 4 к гнезду диска 4.

Плата 6 крепится к планке 7 и основанию 8 винтами 14. Кожух 11, выполненный из полистирола, фиксируется винтом 13 на основании 8.

Переключатель выполнен в виде двух дисков, при повороте которых происходит перекоммутация соединительных линий прибора.

Принцип действия прибора заключается в том, что в линию сигнала, поступающего на усилитель, включается дроссельный сумматор: для K<1 сумматор устанавливается на линии входного сигнала, для K>1 - на линии отрицательной обратной связи. Дроссельный сумматор построен на двух нерегулируемых сопротивлениях и одном регулируемом.

При описании работы приняты следующие обозначения: римские цифры – номера элементов, прописные буквы – камеры элементов. Например, камера А<sub>II</sub> - камера А элемента II. (Рис. 1).

Входной параметр  $P_{BX}$  и давление  $P_0$  (начальный уровень отсчета от задатчика I) подводятся к дроссельному сумматору, который формирует давление  $P_{BhX}$ , поступающее в камеру  $B_{II}$  (K<1) или  $B_{II}$  $(K>1)$ .

Обозначим проводимости пневмосопротивлений VIII-а, VI-β, IV и V-у (суммарная проводимость). Давление после сопротивлений IV и V – P,  $P_{BhIX}$ -выходное давление прибора,  $P_{BX}$ -давление входного параметра.

$$
P_{BBX} = \frac{\alpha}{\alpha + \beta} P_{BX} + \frac{\beta}{\alpha + \beta} P,
$$
 (1)

$$
P = \frac{\gamma}{\gamma + \beta} P_{\text{o}} + \frac{\beta}{\gamma + \beta} P_{\text{BbIX}} \tag{2}
$$

Поставим в уравнение (1) вместо Р выражение (2):

$$
P_{\rm BBX} = P_{\rm BX} \frac{\alpha \left( \gamma + \beta \right)}{\alpha \gamma + \alpha \beta + \gamma \beta} - P_{\rm O} \frac{\beta \alpha}{\alpha \gamma + \alpha \beta + \gamma \beta}
$$

В полученном уравнении добавим и отнимем выражение

$$
P_{\rm O} \frac{\alpha \gamma + \gamma \beta}{\alpha \gamma + \alpha \beta + \gamma \beta}
$$

После преобразования получаем:

$$
P_{BbIX} = \frac{\alpha (\gamma + \beta)}{\alpha \gamma + \alpha \beta + \gamma \beta} (P_{BX} - P_{O}) + P_{O}
$$
 (3)

Обозначим 
$$
\frac{\alpha(\gamma + \beta)}{\alpha\gamma + \alpha\beta + \gamma\beta} = K_{\text{M}}
$$
 (4)

В этом случае К<sub>М</sub>≤1, и дроссельный сумматор устанавливается на линии входного сигнала.

Отсюда видно, что значение коэффициента К настраивается изменением проводимости  $\beta$  пневмосопротивления VI.

Тогла:

$$
P_{BbIX} = K_M (P_{BX} - P_O) + P_O,
$$
 (5)

где К<sub>м</sub> - коэффициент умножения,

$$
P_0 = 20 \text{ k} \Pi a (0, 2 \text{ kpc/cm}^2)
$$

Для того, чтобы производить умножение на коэффициент больше единицы, следует поставить переключатели в положение, соответствующее отметке К≥1 (на рис. 1 указано пунктиром).

Рассуждая так же, как и для случая К≤1, находим:

$$
P_{BbIX} = K_{b} (P_{BX} - P_{O}) + P_{O}
$$

и значение коэффициента:

$$
K_{E} = 1 + \frac{\gamma \beta}{\alpha (\gamma + \beta)}
$$

Из выражения видно, что коэффициент К<sub>Б</sub>≥1.

Выходное давление элемента сравнения II поступает на вход повторителя - усилителя мощности III в камеру Д<sub>III</sub>, а затем на выход прибора.

#### 2. Инструкция по эксплуатации

### 2.1. Общие указания

Распаковывайте ящики лишь после того, как приборы примут температуру окружающего воздуха.

Распаковку производите в следующем порядке.

а) осторожно откройте ящик (на ящике имеется знак «Верх, не кантовать»);

б) освободите прибор от упаковочного материала, а затем протрите мягкой тряпкой;

в) проверьте наличие принадлежностей, находящихся в одной коробке с прибором.

Сохраняйте основной документ прибора – его паспорт, в котором указана техническая характеристика, год выпуска, а также дана оценка годности прибора.

Немедленно по получении прибора на место, до установки и пуска его в работу, рекомендуется завести на него рабочий паспорт, в который кроме общих сведений должны быть включены данные, касающиеся эксплуатации прибора, а именно: дата установки в эксплуатацию; неполадки при установке и пуске в работу; эскиз места установки с основными монтажными размерами; записи по обслуживанию с указанием причин неисправности, произведенного ремонта или чистки и времени, когда эти работы были произведены.

2.2. Порядок установки

При выборе места установки прибора соблюдайте следующие условия:

а) в целях получения наибольшей стабильности показаний и уменьшения величины запаздывания расстояния от прибора до других пневматических устройств, с которыми он соединен, должны быть минимальными (до 10 м).

Максимальная длина внешней пневматической трассы 300 м.

б) Место установки прибора должно обеспечивать удобство его обслуживания.

в) Прибор устанавливают в вертикальном положении.

г) Прибор нельзя устанавливать в условиях агрессивных сред, воздействующих на резину, мембранное полотно, оргстекло, полистирол и на защищенные хромоникелевыми и кадмиевыми покрытиями конструкционные стали, цветные металлы и их сплавы.

Габаритные и установочные размеры прибора показаны на рис. 3. Прибор монтируется на специальном кронштейне или щите и закрепляется двумя болтами М6.

Линии связи и линии питания должны осуществляться пластмассовыми трубками наружным диаметром 6х1 или 8х1,6 мм либо металлическими наружным диаметром 6х1 или 8х1 мм (для тропического климата из стойких в этих условиях материалов).

По требованию заказчика прибор изготавливают с одним из соединений, показанных на рис. 4.

Если в заказе тип трубок не указан, приборы поставляют с соединениями под пластмассовые трубки преимущественно для наружного диаметра 6х1 мм, либо для обоих вариантов.

Линии связи должны быть смонтированы тщательно, утечка из них не допускается.

До включения прибора линии связи необходимо продуть сухим сжатым воздухом для удаления пыли и влаги.

### 2.3. Подготовка к работе

В эксплуатации следите за тем, чтобы подводящие линии были герметичными. При нарушении герметичности подводящих линий подтяните накидные гайки или примите другие меры, устраняющие негерметичность.

В случае утечки или засорения сопел, трубок, сопротивлений прежде всего определите место неполадки. Для этого необходимо продуть подводящие линии и проверить их герметичность.

Если подводящие линии в порядке, то нужно проверить проходимость воздуха по частям схемы.

Настройку требуемого коэффициента производите в следующем порядке; например, необходимо настроить коэффициент 0,5. При входном давлении равном 80 кПа (0,8 кгс/см<sup>2</sup>). Проверьте установку диска переключателя, затем произведите расчет, подставив в формулу, указанную в подразделе 1.1., значение коэффициента и входного давления. В приведенном примере  $P_{\text{BbIX}}$ =50 кПа (0,5 кгс/см<sup>2</sup>). Подайте на вход давление 80 кПа (0,8 кгс/см<sup>2</sup>). Изменением проводимости сопротивления VI добейтесь, чтобы выходное давление было равно 50 кПа  $(0,5 \text{ kpc/cm}^2)$ .

Правильность настройки проверяется при нескольких значениях входного давления.

Настройку коэффициента на К≤1 или К≥1 производят на заводе в соответствие с заказом. В случае необходимости перехода с одного коэффициента на другой прежде всего устанавливают диски пере

ключателей согласно сделанной на них отметке. Для этого нужно ослабить винт, повернув диск на 90 °, зафиксировать его и снова завернуть винт. После установки диска следует отрегулировать прибор. Расположение знака для К>1: «-<».

Перед началом эксплуатации при проведении пусконаладочных работ прибор должен проходить приработку.

2.4. Техническое обслуживание

Перед включением прибора в работу удалите транспортные прокладки из штуцеров и подсоедините пневматические линии: параметр  $P_{BX}$  к одному из штуцеров 2 (рис. 3), питание через фильтр и стабилизатор подводится к штуцеру 4, выходной параметр поступает на штуцера 1. Контроль входа осуществляется через один из штуцеров 2. Контроль выхода через один из штуцеров 1. При отключении контрольных манометров свободные штуцера 1 и 2 должны быть закрыты.

Проверьте настройку давления 20 кПа (0,2 кгс/см 2 ). Для этого с ножки задатчика снимите заглушку и подсоедините контрольный манометр.

После отключения контрольных манометров штуцера следует заглушить.

Затем проверьте положение переключателя и по манометру, подключенному к одному из штуцеров 1, определите правильность настройки коэффициента К. Настройку коэффициента производите с помощью сопротивления VI.

9

### 2.5. Правила хранения

Храните приборы на стеллажах в сухом и вентилируемом помещении при температуре окружающего воздуха от 5 до 40 °С и верхнем значении относительной влажности воздуха 80 % при 25 °С и более низких температурах, без конденсации влаги.

Укладывать приборы один на другой нельзя. В воздухе помещения не должно быть примесей агрессивных паров и газов.

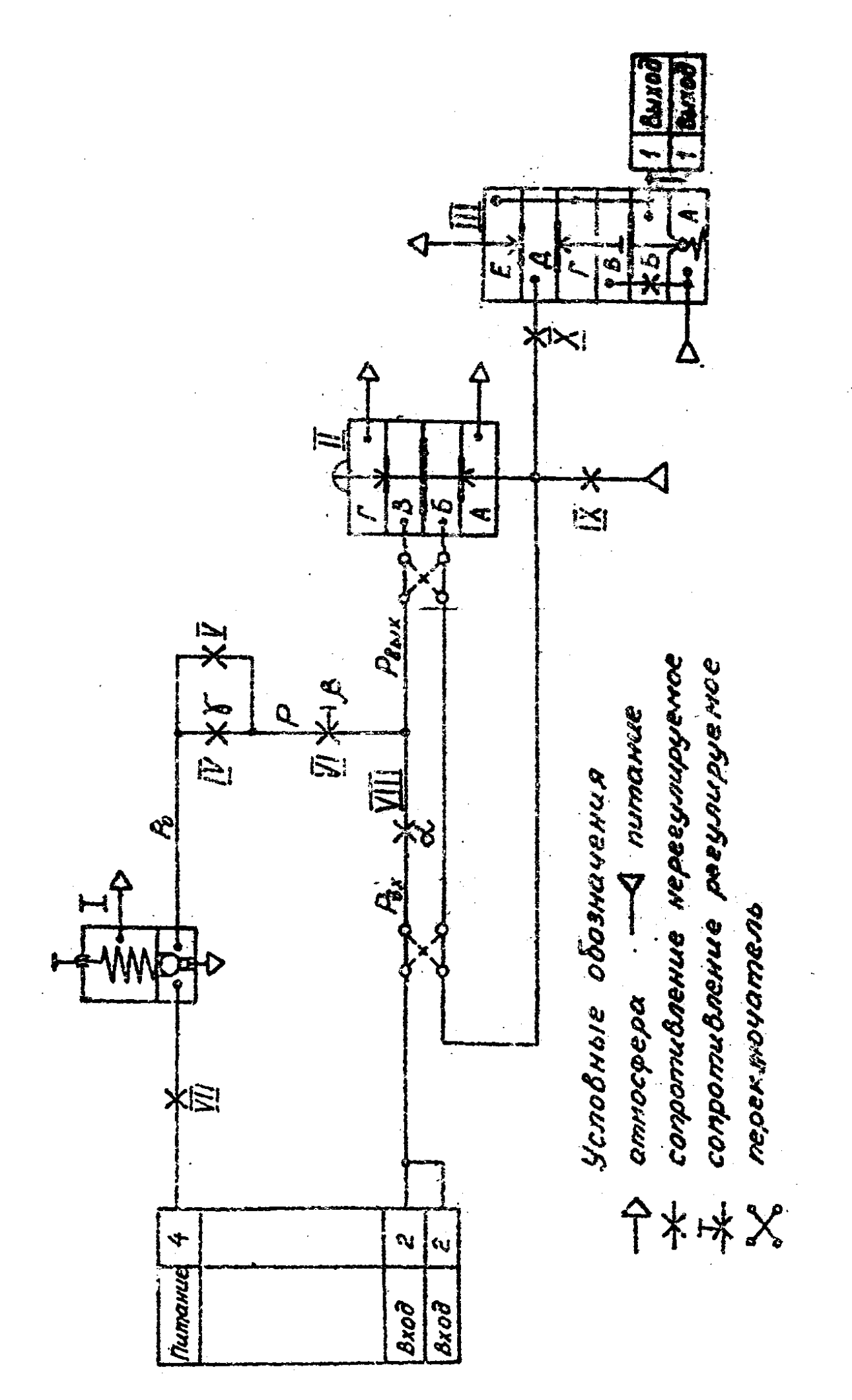

Рис. 1. Принципиальная схема прибора

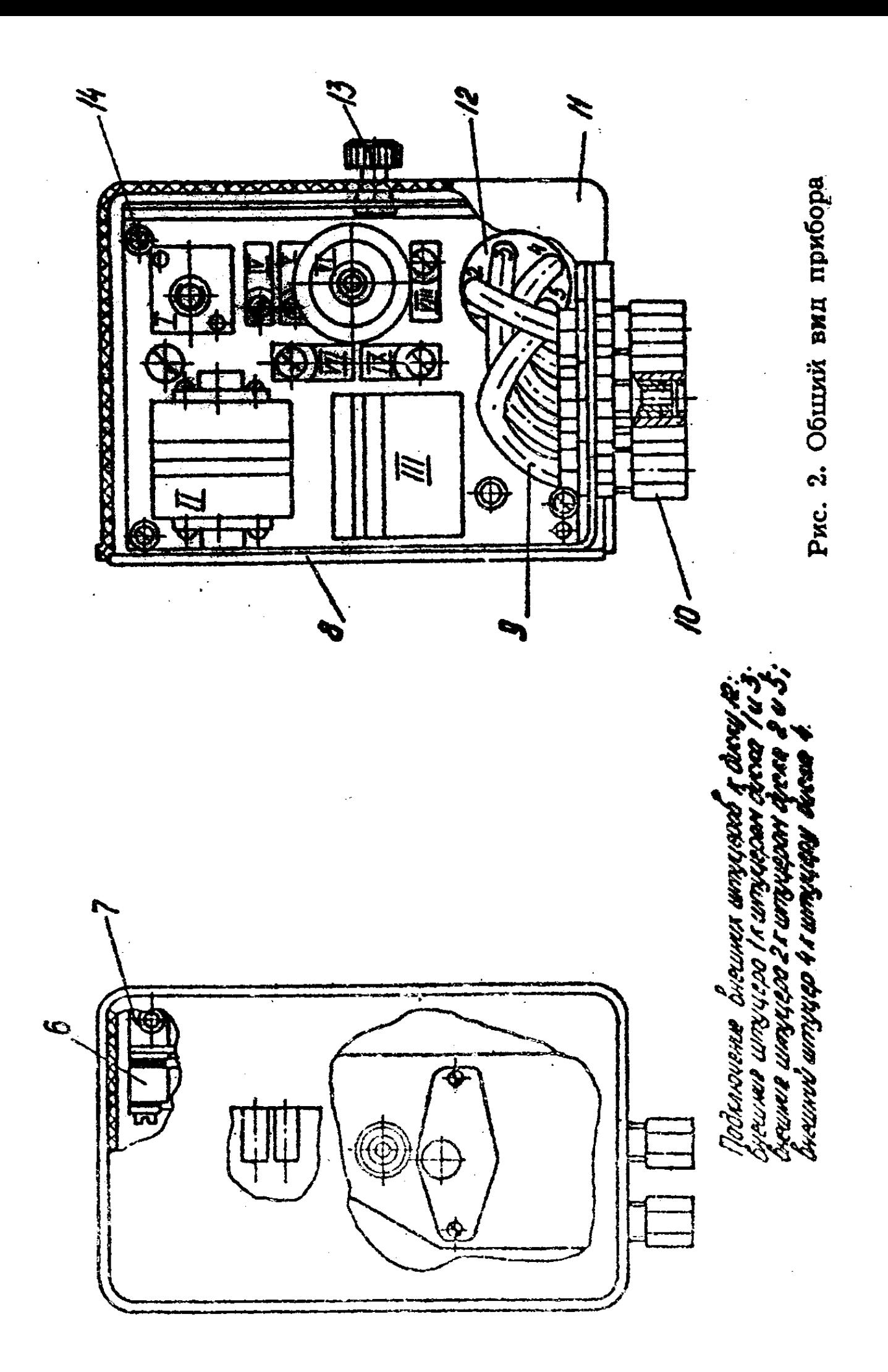

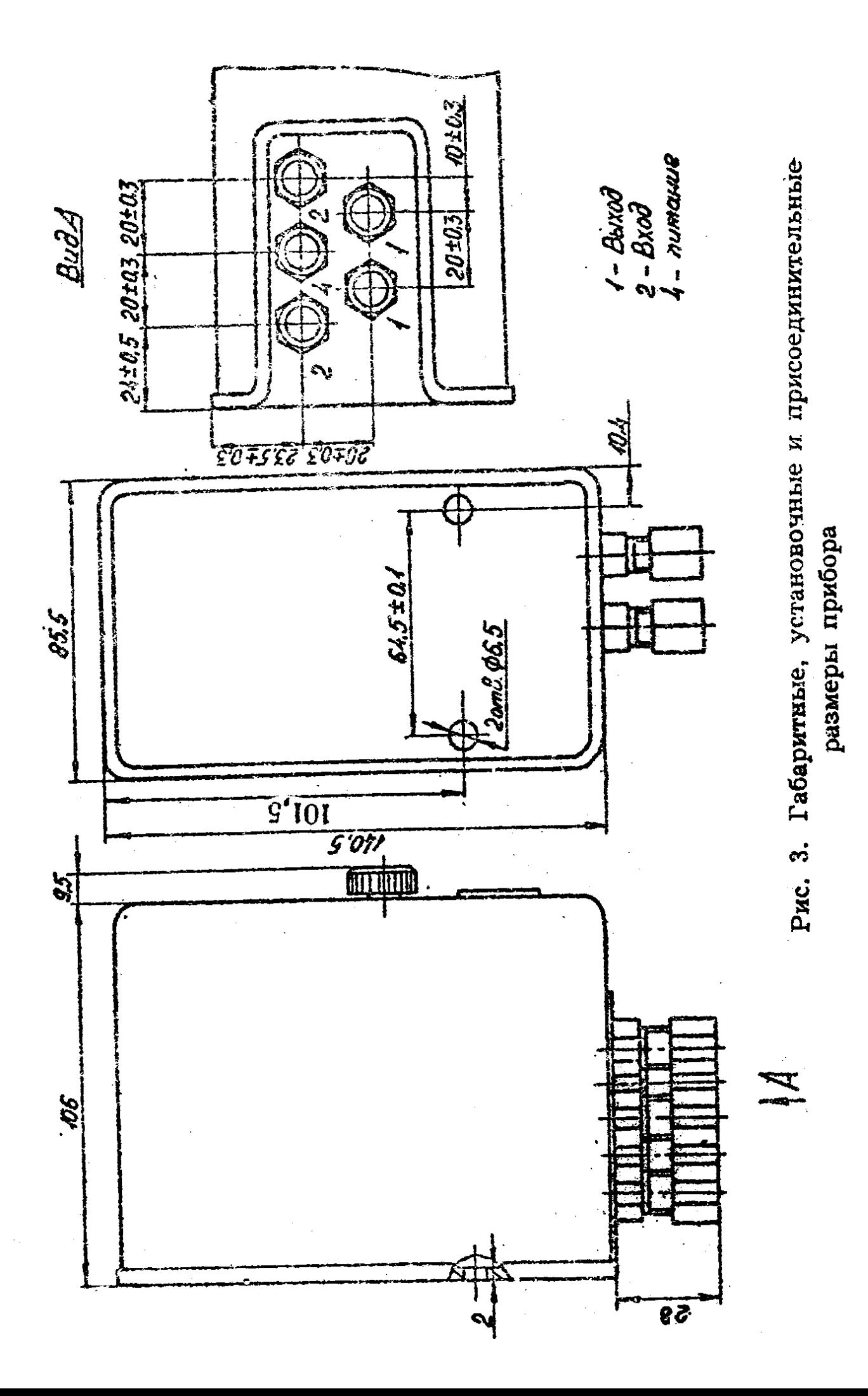

.<br>Шсполнение 1 для<br>металлических труб

Цеполнение 2 для<br>мето ллических труб

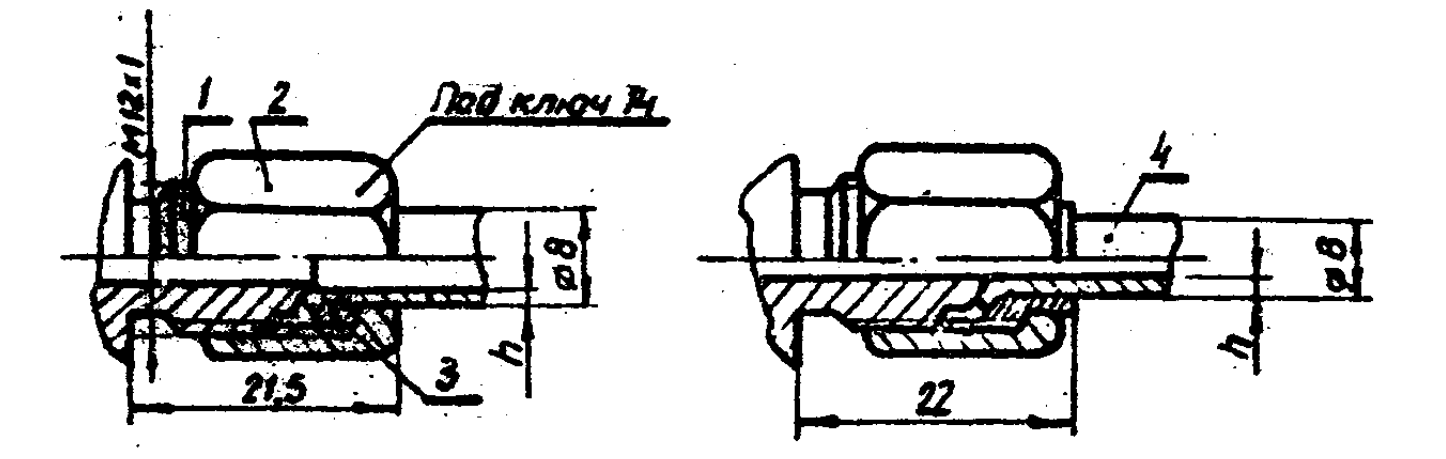

Исполнение 3 для пластмассовых труб

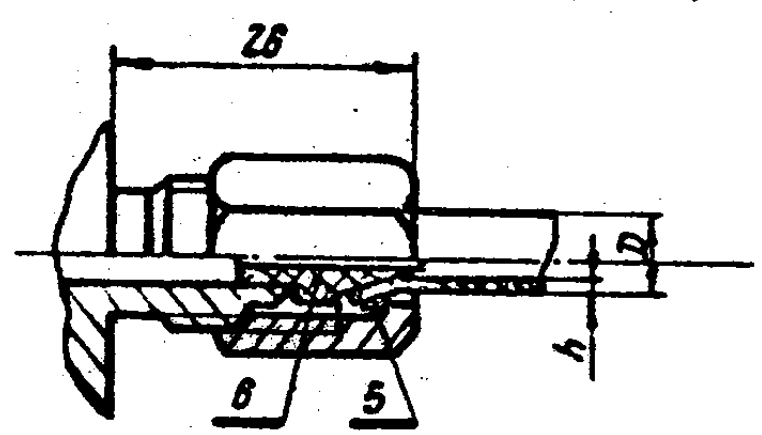

1-конец итчиера; г-накидное гайка; 3-хольцо; и-втилка; 5-шайба; 6-наконечник

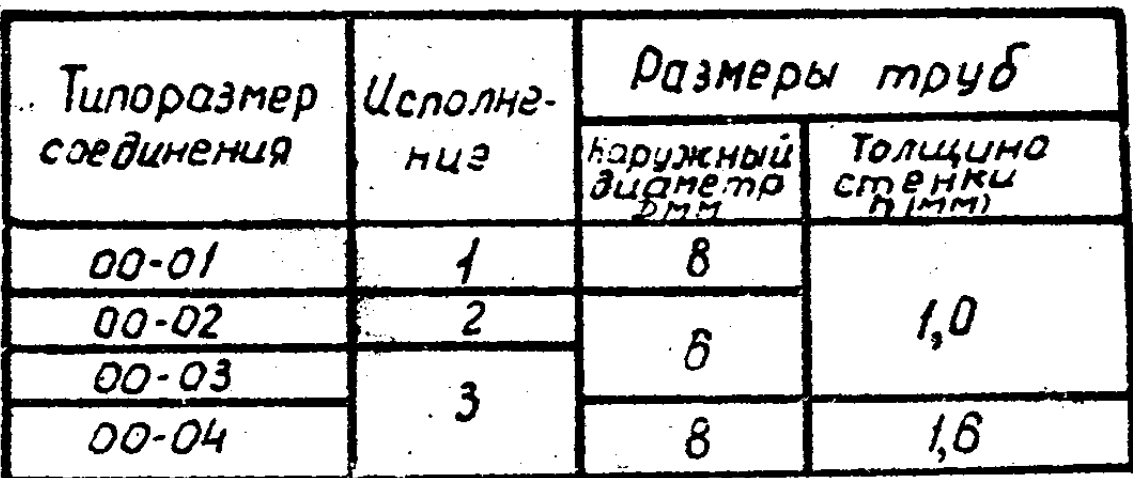

Рис. 4. Соединения по наружному конусу для внешних штуцеров